### INTRODUCTION TO DATA SCIENCE

JOSÉ MANUEL CALDERÓN TRILLA (SLIDES BY JOHN P. DICKERSON)

Lecture #2 - 01/27/2020

CMSC320 Mondays & Wednesdays 5:00pm – 6:15pm (... or anytime on the Internet)

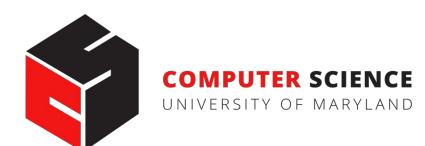

### ANNOUNCEMENTS

#### **Register on Discord:**

- 110 have registered already  $\searrow$
- The rest have not

#### If you were on Discord, you'd know ...

- **Project 0 is out!** It is "due" next Wednesday evening.
- Link: <u>https://github.com/cmsc320/spring2021/tree/main/project0</u>

We've also linked some reading for the week!

- First quiz will be due Monday at noon.
- Quiz will go up tomorrow (Thursday)

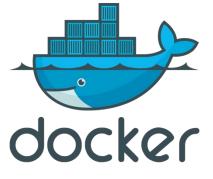

## (A FEW) DATA SCIENCE SUCCESS STORIES & CAUTIONARY TALES

#### POLLING: 2008 & 2012

Nate Silver uses a simple idea – taking a principled approach to aggregating polling instead of relying on punditry – and:

- Predicts 49/50 states in 2008
- Predicts 50/50 states in 2012

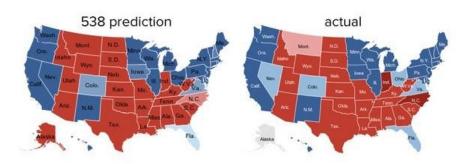

 (He is also a great case study in creating a brand.)

https://hbr.org/2012/11/how-nate-silverwon-the-2012-p

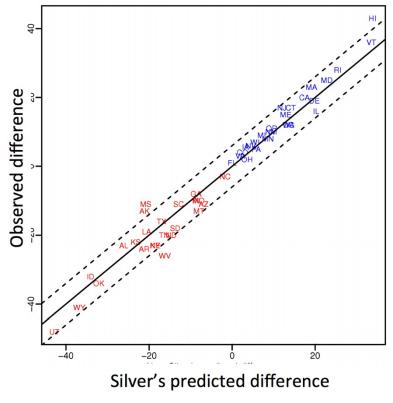

Democrat (+) or Republican (-) in 2012

### POLLING: 2016

#### POLITICS

# Nate Silver Is Unskewing Polls — All Of Them — In Trump's Direction

The vaunted 538 election forecaster is putting his thumb on the scales.

**HuffPo: "**He may end up being right, but he's just guessing. A "trend line adjustment" is merely political punditry dressed up as sophisticated mathematical modeling."

**538:** Offers quantitative reasoning for re-/under-weighting older polls, & changing as election approaches

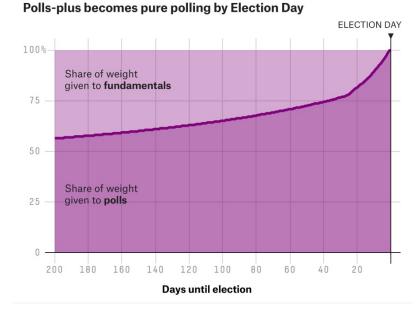

http://www.huffingtonpost.com/entry/nate-silver-election-forecast\_us\_581e1c33e4b0d9ce6fbc6f7f https://fivethirtyeight.com/features/a-users-guide-to-fivethirtyeights-2016-general-election-forecast/

### AD TARGETING

Pregnancy is an expensive & habit-forming time

Thus, valuable to consumer-facing firms ۲

2012:

- Target identifies 25 products and subsets thereof that are commonly bought in early pregnancy
- Uses purchase history of patrons to predict pregnancy, • targets advertising for post-natal products (cribs, etc)
- Good: increased revenue •
- **Bad: this can expose pregnancies as famously** ۲ happened in Minneapolis to a high schooler

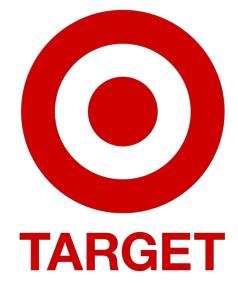

6

#### AUTOMATED DECISIONS OF CONSEQUENCE [Sweeney 2013, Miller 2015, Byrnes 2016, Rudin 2013, Barry-Jester et al. 2015]

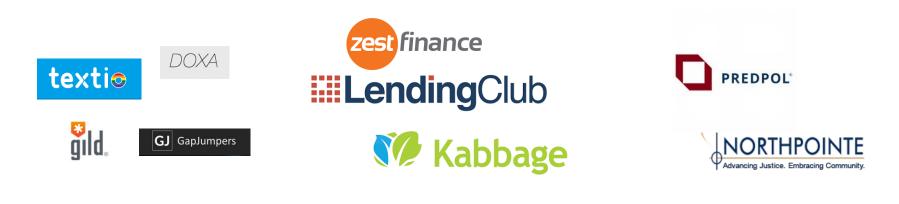

Hiring

Lending

Policing/ sentencing

Search for minority names ads for DUI/arrest records

Female cookies Semiconal job opening ads

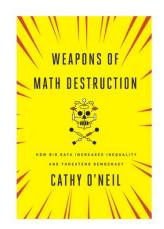

"... a lot remains unknown about how big data-driven decisions may or may not use factors that are proxies for race, sex, or other traits that U.S. laws generally prohibit from being used in a wide range of commercial decisions ... What can be done to make sure these products and services—and the companies that use them treat consumers fairly and ethically?"

- FTC Commissioner Julie Brill [2015]

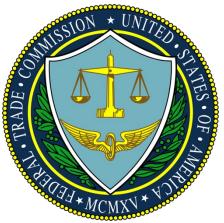

#### **OLYMPIC MEDALS**

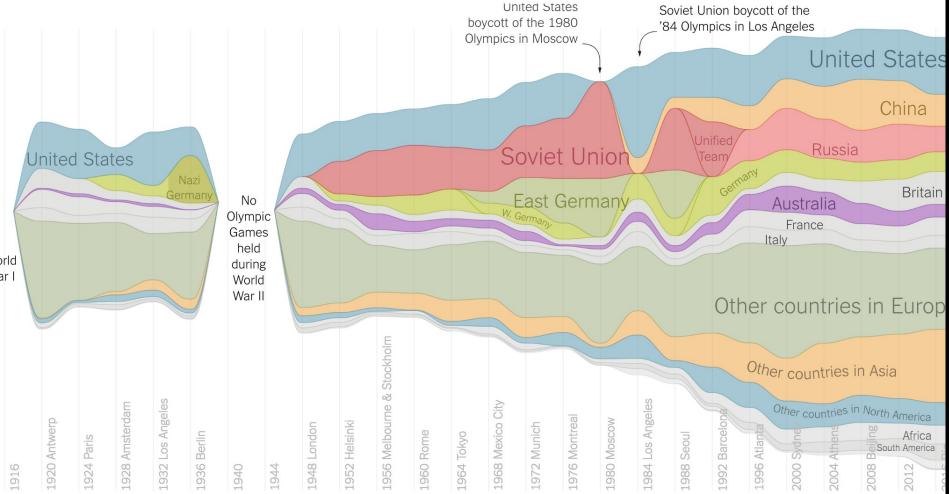

https://www.nytimes.com/interactive/2016/08/08/sports/olympics/history-olympic-dominance-charts.html

5

### NETFLIX PRIZE I

Recommender systems: predict a user's rating of an item

|        | Twilight | Wall-E | Twilight II | Furious 7 |
|--------|----------|--------|-------------|-----------|
| User 1 | +1       | -1     | +1          | ?         |
| User 2 | +1       | -1     | ?           | ?         |
|        | -1       | +1     | -1          | +1        |

Netflix Prize: \$1MM to the first team that beats our in-house engine by 10%

- Happened after about three years
- Model was never used by Netflix for a variety of reasons
  - Out of date (DVDs vs streaming)
  - Too complicated / not interpretable

### NETFLIX PRIZE II

Frat/Gross-Out Comedy

Critically-Acclaimed/Strong Female Lead

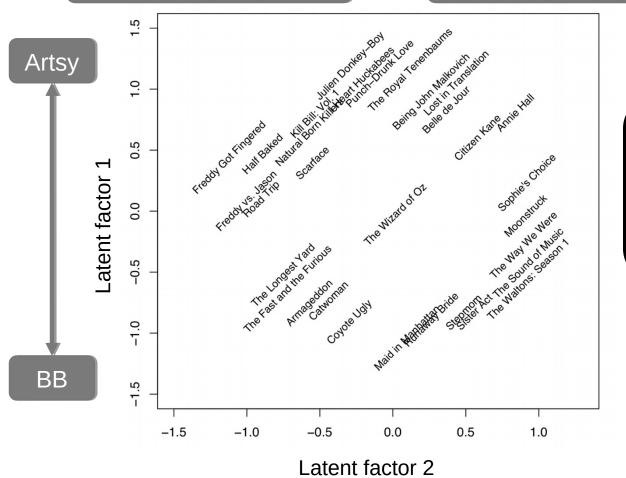

Latent factors model:

Identify factors with max discrimination between movies

Image courtesy of Christopher Volinsky

### NETFLIX PRIZE III

Netflix initially planned a follow-up competition

In 2007, UT Austin managed to deanonymize portions of the original released (anonymized) Netflix dataset:

- Matched rating against those made publicly on IMDb
   Why could this be bad?

2009—2010, four Netflix users filed a class-action lawsuit against Netflix over

MONEYBALL

Baseball teams drafted rookie players primarily based on human scouts' opinions of their talents

Paul DePodesta, data scientist du jour, convinces the {bad, poor} Oakland Athletics to use a quantitative aka sabermetric approach to hiring

(Spoiler: Red Sox offer Brand a job, he says no, they take a sabermetric approach and win the World Series.)

(Spoiler #2: DePodesta is now GM for the Browns, who are extremely bad right now. We'll see what happens!)

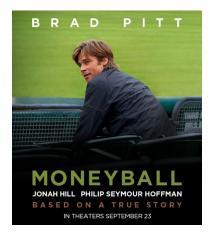

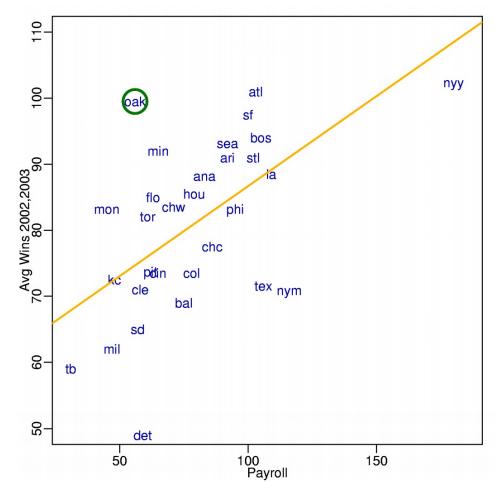

#### $\equiv$ Business Insider

CAREERS

#### 1. Data scientist

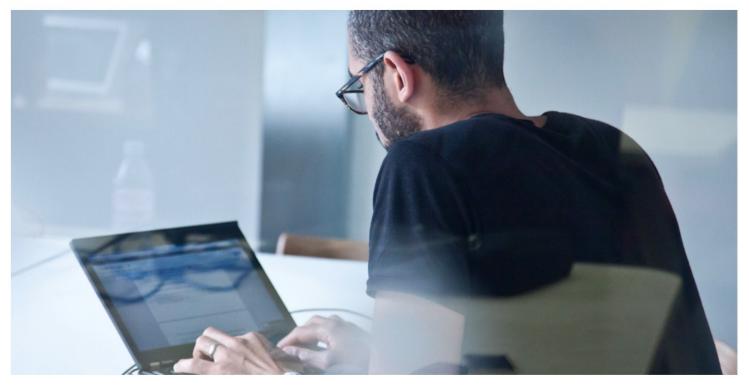

Shutterstock

Overall job score (out of 5.0): 4.8 Job satisfaction rating (out of 5.0): 4.4 Number of job openings: 4,184 Median base pay: \$110,000

http://www.businessinsider.com/ best-jobs-in-america-in-2017-2017J

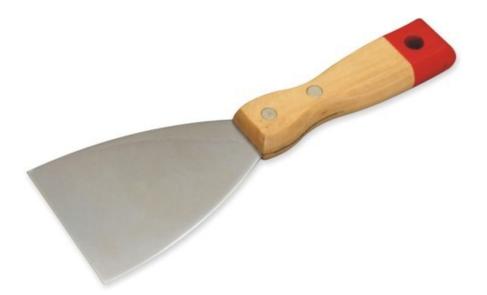

#### UP NEXT ... SCRAPING DATA WITH PYTHON

# e python™

### THE DATA LIFECYCLE

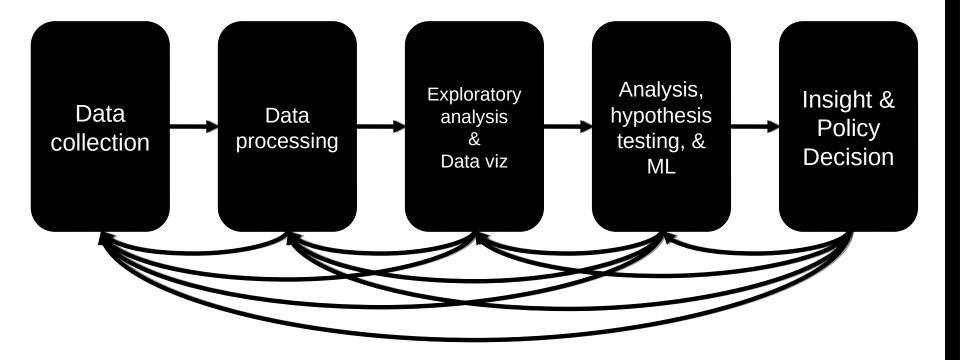

### (THE REST OF) TODAY'S LECTURE

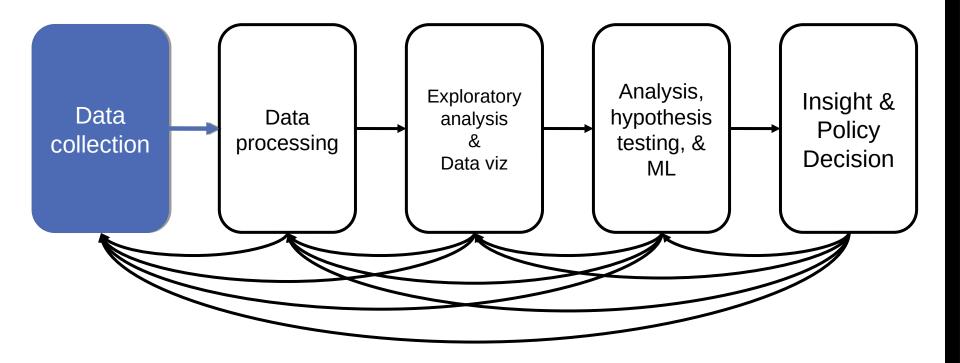

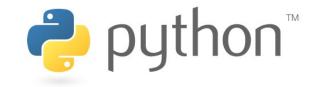

### **BUT FIRST, SNAKES!**

Python is an interpreted, dynamically-typed, high-level, garbage-collected, object-oriented-functional-imperative, and widely used scripting language.

- Interpreted: instructions executed without being compiled into (virtual) machine instructions\*
- **Dynamically-typed:** verifies type safety at runtime
- **High-level:** abstracted away from the raw metal and kernel
- Garbage-collected: memory management is automated
- **OOFI:** you can do bits of OO, F, and I programming

#### Not the point of this class!

• Python is fast (developer time), intuitive, and used in industry!

### THE ZEN OF PYTHON

- Beautiful is better than ugly.
- Explicit is better than implicit.
- Simple is better than complex.
- Complex is better than complicated.
- Flat is better than nested.
- Sparse is better than dense.
- Readability counts.
- Special cases aren't special enough to break the rules ...
- ... although practicality beats purity.
- Errors should never pass silently ...
- ... unless explicitly silenced.

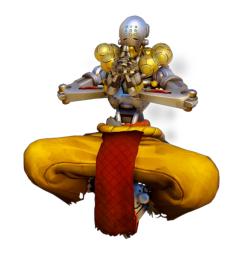

#### LITERATE PROGRAMMING

Literate code contains in one document:

- the source code;
- text explanation of the code; and
- the end result of running the code.

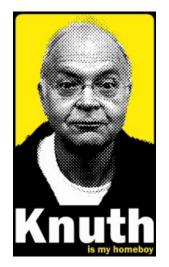

Basic idea: present code in the order that logic and flow of human thoughts demand, not the machine-needed ordering

- Necessary for data science!
- Many choices made need textual explanation, ditto results.

IP[y]: IPython Interactive Computing Jupyter

Stuff you'll be using in Project 0 (and beyond)!

### JUPYTER PROJECT

### Started as iPython Notebooks, a web-based frontend to the iPython Shell

- Notebook functionality separated out a few years ago
- Now supports over 40 languages/kernels
- Notebooks can be shared easily
- Can leverage big data tools like Spark

#### **Apache Zeppelin:**

<u>https://www.linkedin.com/pulse/comprehensive-comparison-jupter-vs-zeppelin-hoc-q-phan-mba-</u>

Several others including RStudio (specific to R)

### 10-MINUTE PYTHON PRIMER

**Define a function:** 

```
def my_func(x, y):
    if x > y:
        return x
    else:
        return y
```

#### **Python is whitespace-delimited**

Define a function that returns a tuple:

```
def my_func(x, y):
    return (x-1, y+2)
```

```
(a, b) = my_func(1, 2)
```

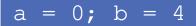

### USEFUL BUILT-IN FUNCTIONS: COUNTING AND ITERATING

len: returns the number of items of an enumerable object

len(['c', 'm', 's', 'c', 3, 2, 0])

7

#### range: returns an iterable object

list( range(10) )

[0, 1, 2, 3, 4, 5, 6, 7, 8, 9]

enumerate: returns iterable tuple (index, element) of a list

enumerate( ["311", "320", "330"] )

[(0, "311"), (1, "320"), (2, "330")]

https://docs.python.org/3/library/functions.html

### USEFUL BUILT-IN FUNCTIONS: MAP AND FILTER

#### map: apply a function to a sequence or iterable

arr = [1, 2, 3, 4, 5]
map(lambda x: x\*\*2, arr)

#### [1, 4, 9, 16, 25]

#### **filter**: returns a list\* of elements for which a predicate is true

We'll go over in much greater depth with pandas/numpy.

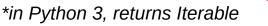

### PYTHONIC PROGRAMMING

**Basic iteration over an array in Java:** 

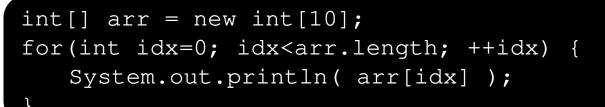

#### **Direct translation into Python:**

```
idx = 0
while idx < len(arr):
    print( arr[idx] ); idx += 1</pre>
```

#### A more "Pythonic" way of iterating:

```
for element in arr:
    print( element )
```

### LIST COMPREHENSIONS

**Construct sets like a mathematician!** 

- $P = \{ 1, 2, 4, 8, 16, ..., 2^{16} \}$
- $E = \{x \mid x \text{ in } \mathbb{N} \text{ and } x \text{ is odd and } x < 1000 \}$

**Construct lists like a mathematician who codes!** 

$$P = [2**x \text{ for } x \text{ in range}(17)]$$

E = [x for x in range(1000) if x % 2 != 0 ]

Very similar to map, but:

- You'll see these way more than map in the wild
- Many people consider map/filter not "pythonic"
- They can perform differently (map is "lazier")

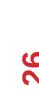

follow your

#### **EXCEPTIONS**

#### Syntactically correct statement throws an exception:

- tweepy (Python Twitter API) returns "Rate limit exceeded"
- sqlite (a file-based database) returns IntegrityError

```
print('Python', python_version())

try:
   cause_a_NameError
except NameError as err:
   print(err, '-> some extra text')
```

### PYTHON 2 VS 3

#### Python 3 is intentionally backwards incompatible

• (But not *that* incompatible)

#### **Biggest changes that matter for us:**

- print "statement" print("function")
- 1/2 = 0  $\square 1/2 = 0.5$  and 1/2 = 0
- ASCII str default 🛛 🖬 default Unicode

#### Namespace ambiguity fixed:

```
i = 1
[i for i in range(5)]
print(i)  # ???????
```

### TO ANY CURMUDGEONS ...

If you're going to use Python 2 anyway, use the \_future\_ module:

- Python 3 introduces features that will throw runtime errors in Python 2 (e.g., with statements)
- \_future\_ module incrementally brings 3 functionality into 2
- https://docs.python.org/2/library/\_\_future\_\_.html

from \_future\_ import division

from \_future\_ import print\_function

from \_future\_ import please\_just\_use\_python\_3

### SO, HOW DOES IMPORT WORK?

Python code is stored in module – simply put, a file full of Python code

A **package** is a directory (tree) full of modules that also contains a file called <u>\_\_init.py\_\_</u>

- Packages let you structure Python's module namespace
- E.g., X.Y is a submodule Y in a package named X

For one module to gain access to code in another module, it must import it

#### EXAMPLE

```
sound/
                                 Top-level package
        init .py
                                 Initialize the sound package
                                 Subpackage for file format conversions
      formats/
                init .py
              wavread.py
              wavwrite.py
              aiffread.py
              aiffwrite.py
              auread.py
              auwrite.py
              . . .
      effects/
                                 Subpackage for sound effects
               init .py
              echo.py
              surround.py
              reverse.py
              . . .
                                 Subpackage for filters
      filters/
               init .py
              equalizer.py
              vocoder.py
              karaoke.py
               . . .
```

# Load (sub)module sound.effects.echo import sound.effects.echo # Must use full name to reference echo functions sound.effects.echo.echofilter(input, output, delay=0.7) https://docs.python.org/2/tutorial/modules.html

#### EXAMPLE

# Load (sub)module sound.effects.echo import sound.effects.echo # Must use full name to reference echo functions sound.effects.echo.echofilter(input, output, delay=0.7)

# Load (sub)module sound.effects.echo
from sound.effects import echo
# No longer need the package prefix for functions in echo
echo.echofilter(input, output, delay=0.7)

# Load a specific function directly
from sound.effects.echo import echofilter
# Can now use that function with no prefix
echofilter(input, output, delay=0.7)

https://docs.python.org/2/tutorial/modules.html

 $\mathbf{m}$ 

### PYTHON VS R (FOR DATA SCIENTISTS)

There is no right answer here!

- Python is a "full" programming language – easier to integrate with systems in the field
- R has a more mature set of pure stats libraries ...
- ... but Python is catching up quickly ...
- ... and is already ahead specifically for ML.

You will see Python more in the tech industry.

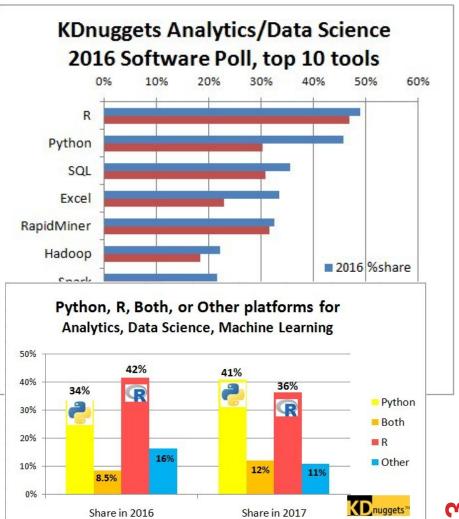

Poll 2017

### EXTRA RESOURCES

#### Plenty of tutorials on the web:

• https://www.learnpython.org/

### Work through Project 0, which will take you through some baby steps with Python and the Pandas library:

• (We'll also post some more readings soon.)

#### **Come (virtually!) hang out at office hours:**

- All office hours will be on the website/Piazza by early next week.
- Will have coverage MTWThF.

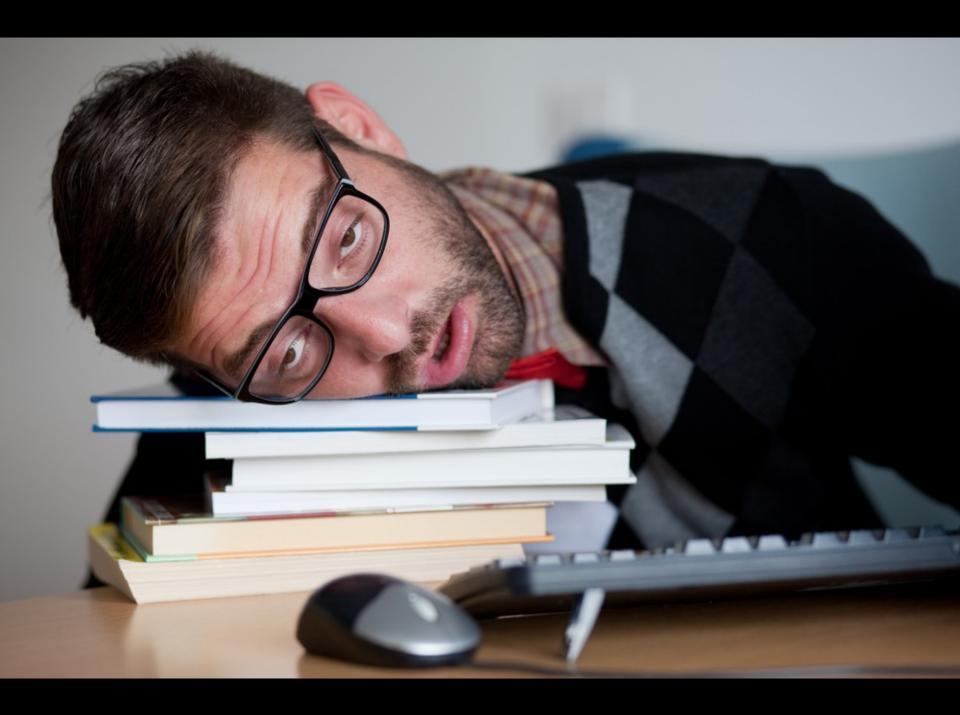